## **General instructions**

Submissions for this assignment will be graded automatically by the auto grader "Graja" ("Grader for java programs"). Graja works in three phases:

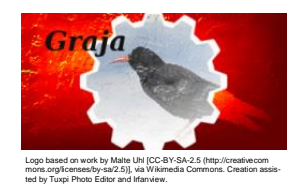

- 1. First, Graja tries to compile your submission. If that fails, Graja won't give hints about a possibly wrong program behavior of your solution. You will receive a compiler error message. Please take error and warning messages of the compiler seriously.
- 2. In the second phase Graja will look for the class and the methods, you should have implemented according to the assignment's instructions. If Graja cannot find classes and/or methods, the grading will fail. Again, Graja will not give you any hints about wrong program semantics. Usually you will receive a message stating that some class or method cannot be found. Please name your classes, packages and methods exactly as required by the assignment's text.
- 3. When Graja has found the requested classes and methods, now the individual methods are checked by Graja. You will receive partial points for different aspects of the solution. Assignments will behave slightly differently. A specific "assignment grader" program gives hints, where your submission does not behave as expected. E. g. you will receive messages like "The method org.my.package.Classname.method should return x when called with parameters (y, z). Observed: w."

For obvious reasons Graja cannot give you the detailed and competent feedback that a human grader could provide. Sometimes Graja will behave very strict and will not reward any points to your submission, simply because you missed a single dot or space in the program's output. But, in real world your customer might be as picky as well. So, consider the strictness of Graja as a challenge that must be mastered by professionals as well.

Graja will restrict resources (memory, disc space, computation time) on the executing host, where your program gets executed. Also your program will be granted limited permissions to access sensitive resources like directories or network interfaces. When your program exceeds any granted resources, Graja will give you feedback about that.